| K129               | <b>97-G20</b><br><b>Starter Tour</b><br>This Guided Tour illustrates the K1297-G20<br>workflow and tells you the basic steps to<br>configure and process measurements. |
|--------------------|----------------------------------------------------------------------------------------------------|
| Configuration      | Emulation and Simulation                                                                                                    |
| and Protocol Setup | Composing                                                                                                    |
| Monitoring and Eva | luating                                                                                                    |
| the                | e Tests                                                                                                    |

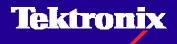

| Overview | Configure H | lardware | Configure Sources |  |  | Configure N | Exit |  |  |
|----------|-------------|----------|-------------------|--|--|-------------|------|--|--|
|          |             |          |                   |  |  |             |      |  |  |

**Configuration:** To carry out measurements you have to Configure data sources and data sinks and the criteria for evaluation in the »Data Flow Window«. All configuration Settings can be made outgoing from here.

In general, measurements are configured in the following order:

- 1. Configure hardware
- 2. Configure sources
- 3. Configure measurement scenarios

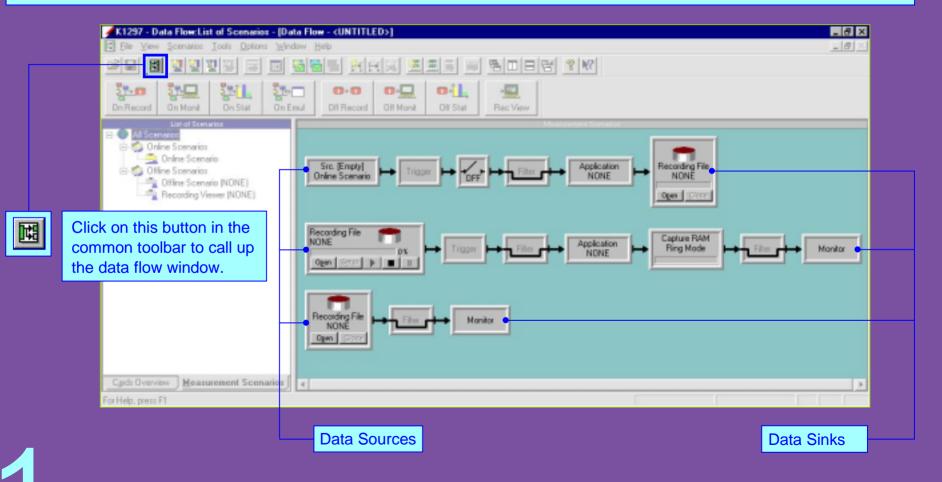

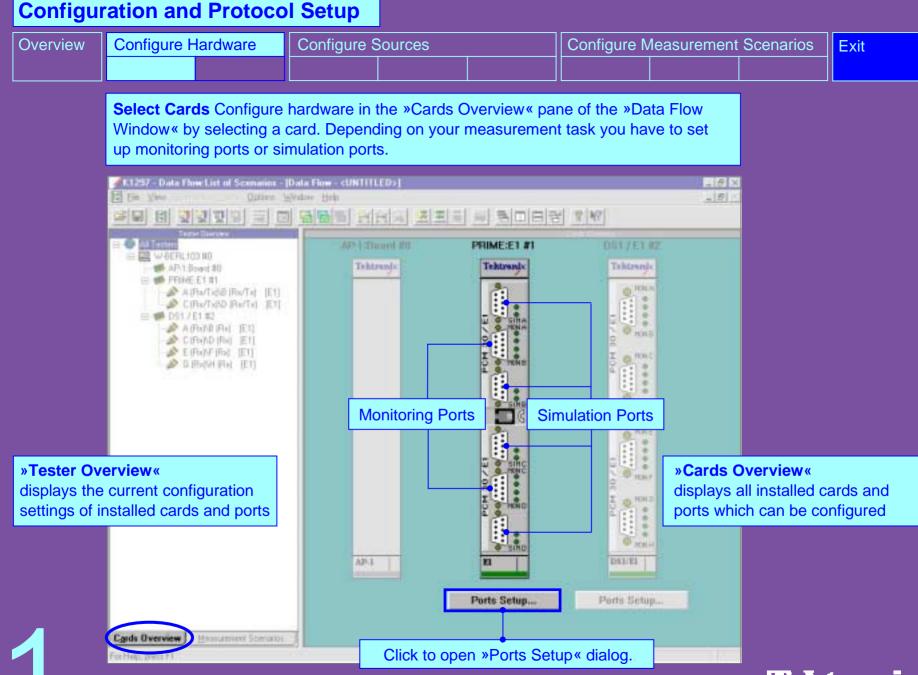

| Configu  | ration and Protoco                                                                                                    | ol Setup                                                                                                    |                       |                                                                                                    |                                                                                                    |                     |                                                                    |                        |
|----------|----------------------------------------------------------------------------------------------------|----------------------------------------------------------------------------------------------------|-----------------------|----------------------------------------------------------------------------------------------------|----------------------------------------------------------------------------------------------------|---------------------|--------------------------------------------------------------------|------------------------|
| Overview | Configure Hardware                                                                                                    | Configure S                                                                                                    | ources                |                                                                                                    | Configure I                                                                                                    | Vleasuremen<br>     | t Scenarios                                                        | Exit                   |
|          | Set up Ports: In the »F<br>will be received during<br>individual setup options<br>module (PRIME) which                                                                                  | measurement.<br>.This example                                                                                                    | For each ir shows the | nterface modu<br>»Ports Setup                                                                                                    | ule the dialog<br>« dialog of th                                                                                                    | offers<br>le E1     |                                                                    |                        |
|          | Ports       Ports         Cards       Ports         E1 #1       A (Rx/1x) 8 (Rx/1x)         DS1 / E1 #3       C (Rx/1x) B (Rx), C (Rx)         DS1 / E1 #3       E (Rx), F (Rx), G (Rx) | Line Code<br>Simulation Port Settings<br>Port A. (Ra/Tx)<br>Mode<br>User<br>Framing Type<br>Multi Frame with CP<br>Line Code<br>HDB3 | Ali Frame with CRC4 - | Qperating Mode C Monitoring C Simulation Impedance High Impedan out B (Rs/Tx) lode User raming Type Multi Frame with CRC4 ine Code HDB3 IIIIII Sav Ox54  Ide | App     App     A | according task, her | Operation Moo<br>g to your mea<br>e: Simulation.<br>are disabled r | surement<br>Monitoring |

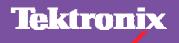

| Overview | Configure H | lardware | Configure Sources |  |  | Configure Measurement Scenarios |  |  | Exit |
|----------|-------------|----------|-------------------|--|--|---------------------------------|--|--|------|
|          |             |          |                   |  |  |                                 |  |  |      |

**Configure Source:** Configure data sources in the »Measurement Scenarios« pane of the »Data Flow Window«. Each data source consists of one or more logical links. A logical link is a channel with an assigned protocol stack and a specified channel decoding method (level 2 method). It is also possible to write online data in a recording file for later evaluation.

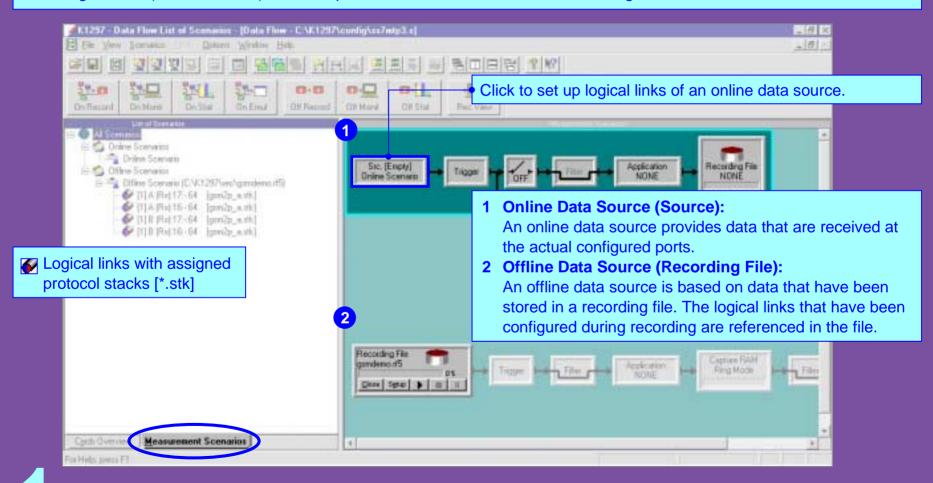

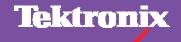

| Overview | Configure H | lardware | Configure Sources |  |  | Configure N | Exit |  |  |
|----------|-------------|----------|-------------------|--|--|-------------|------|--|--|
|          |             |          |                   |  |  |             |      |  |  |

**Set up Logical Links:** In the »Logical Link Setup« dialog you configure the logical links from which data should be received for online measurement tasks.

| Logical Link Setup                                                                                                    |                                                                                                    |
|----------------------------------------------------------------------------------------------------|----------------------------------------------------------------------------------------------------|
| Scenario :                                                                                                    | Parameters of selected Logical Link(s): 1:A (Tx):16 / 1:A (Rx):16<br>- Handle as :<br>C Single LL C Monitoring Pair C Simulation Pair |
|                                                                                                    | First in Pair Use matching params. 🔽                                                                                                  |
| The scenarios list shows the sources which can be                                                                                                    | Çard: E1 #1 Pgrt: A (Tx)                                                                                                    |
| Configured.                                                                                                    | Name :                                                                                                    |
| Logical Links of Scenario Unine Scenario           Name         Stack File           1:A (Tx) 16/1:A (Rx) 16         wh97/sup stk/wh           1:B (Tx):16/1:B (Rx):16         wh97/sup.stk/wh | Protocol Stack :<br>C:VK1297\stacks\whibisup\wh97isup.stk C Uplink Browse Get Default Save as Default C Downlink                      |
| Configured logical links in the source of the selected                                                                                                    | Colors     Text:     Background :     Buffer Size :       Text:     Text:     Galaxie     Galaxie                                     |
| scenario.                                                                                                    | Specific parameters Timeslot Channel No : Channel 16 Bit Rate : 64 kBit/s Subslot : not available                                     |
| <u>Remove</u> <u>Single</u> Select <u>A</u> I                                                                                                    | New Apply Cancel Help                                                                                                    |

Select link type according to your measurement task, here: Simulation. Logical links can be handled single or as pair. Example: For simulation tasks you should create a link pair to evaluate the bidirectional exchange of data with an Implementation under Test (IUT).

Assign logical link to the card and port from which data will be received or to which data will be sent.

Select protocol stack. This defines the interpretation rules for the processing of the received data in the monitor branches.

Define the logical link settings according to the hardware prerequisites. The level 2 method settings determine which timeslots are available. Example: HDLC for MTP-based messages.

| Overview | Configure H | lardware | Configure Sources |  |  | Configure Measurement Scenarios |  |  | Exit |
|----------|-------------|----------|-------------------|--|--|---------------------------------|--|--|------|
|          |             |          |                   |  |  |                                 |  |  |      |

**Assign Protocol Stacks:** A protocol stack contains the interpretation rules for the processing of measurement data for monitoring branches. A number of predefined protocol stacks for measurements in various networks are provided with the K1297-G20. If necessary you can change existing stacks or build new ones in the »Protocol Stack Editor«. For more information refer to the section 3 of this tour »Monitoring and Evaluating the Tests«.

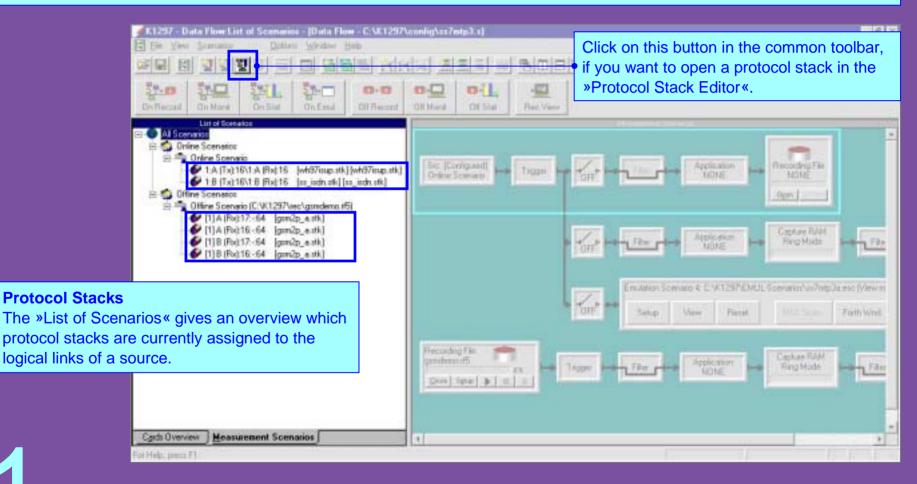

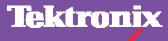

| Overview | Configure H | lardware | Configure S | Sources | Configure Measurement Scenarios |  |  | Exit |
|----------|-------------|----------|-------------|---------|---------------------------------|--|--|------|
|          |             |          |             |         |                                 |  |  |      |

**Configure Scenario:** After you have configured the hardware and data sources you configure the measurement scenarios. This is done in the »Measurement Scenarios« pane of the »Data Flow Window«. A measurement scenario bundles all measurement tasks that should be executed on a single data source. Measurement tasks are represented by pipelines. Various pipelines can be assigned to one source to carry out different measurements on the received data.

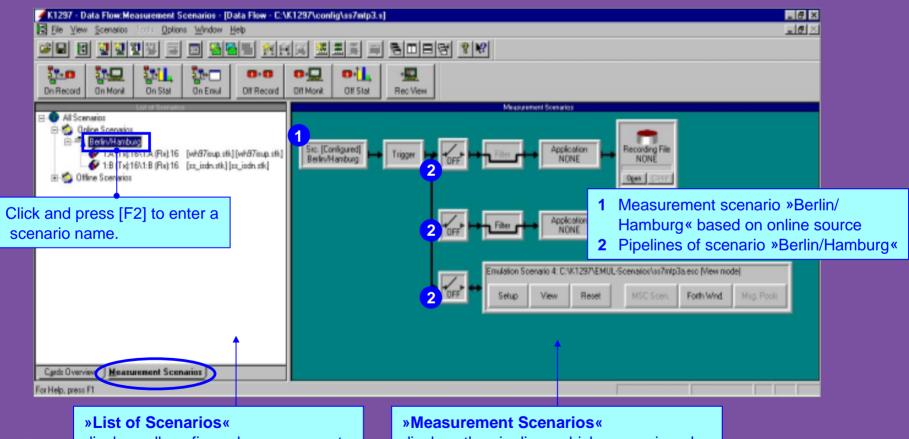

displays all configured measurement scenarios and their data sources

displays the pipelines which are assigned to the measurement scenarios

| Overview | Configure H | lardware | Configure Sources |  |  | Configure Measurement Scenarios |  |  | Exit |
|----------|-------------|----------|-------------------|--|--|---------------------------------|--|--|------|
|          |             |          |                   |  |  |                                 |  |  |      |

**Assign Pipelines:** You can carry out several measurements on one data source. This is represented by pipeline branches. If a measurement is running, the corresponding pipeline branch is highlighted, here: the monitor pipeline.

| ▲1237 Data Flow Measurement Scenarios (Data Flow C.)<br>E De Ville Senario (Datar Webs Heb)<br>데이미 전 전전 전 전 등 등 등 등 등 등 등 등                                                                                                    | *1297\condig\xx7atp3.x)<br>(河 高高司 등 팀田白谷 文校)                                                                                                    | 1년 X<br>1년 1 |
|----------------------------------------------------------------------------------------------------|----------------------------------------------------------------------------------------------------|--------------|
| Dn Record On Mare On Stat On Ered Of Record                                                                                                    | Click to add a pipeline or a pipe<br>branch to a measurement scena                                                                                                    |              |
| All Scenarios     Online Scenarios     Definit anticos     TA (Tal F6/LA (Fiel 16: (wh07ougs sth) (wh07ougs sth)     TB (Tal F6/LA (Fiel 16: (un_ude.sth)) (wh07ougs sth)     TB (Tal F6/LA (Fiel 16: (un_ude.sth)) (wh07ougs sth)     H     Officer Scenarios |                                                                                                    |              |
| Click on this button to start or stop the online measurement.                                                                                                    | TON + The Application Application Applicat | + Monitor    |
|                                                                                                    | Emulation Scenario 4: C1X1297/EMUL-Scenarios/us7mtp3a.esc (Mew mode)<br>Setup View Renet USE Scen Forth Wind H                                                                                                    | 3<br>Ig Polé |
| Code Overvew 3 Measurement Scenarios 5                                                                                                    | <ul> <li>Pipeline with Three Branches</li> <li>The received data of the source »Berlin/Hamburg«:</li> <li>1 can be recorded,</li> <li>2 viewed in the Monitor Window,</li> <li>3 used to carry out an emulation / simulation scenario.</li> </ul>                                                                                                    |              |

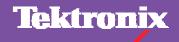

Cards Diversione Mere

oi Histo, jamos FI

| Overview | Configure Hardware | Configure Sources | Configure Measurement Scenarios | Exit |
|----------|--------------------|-------------------|---------------------------------|------|
|          |                    |                   |                                 |      |

**Configure Processing Elements:** Each pipeline contains all modules which are necessary to process a measurement. These modules are called processing elements. The processing elements of a pipeline represent the data source and data sink of a measurement. They also provide the criteria for receiving and evaluating data.

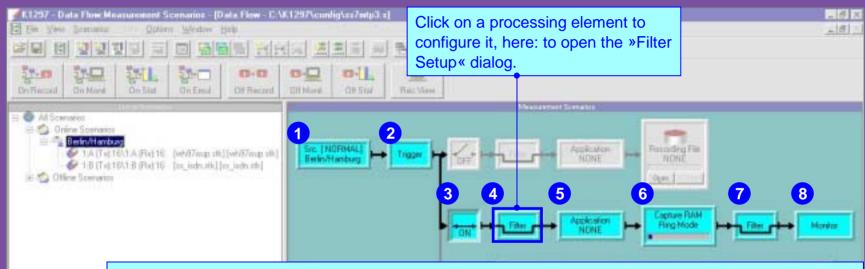

### Processing Elements of the Pipeline »Online Monitoring«

- 1 Data source = currently received data
- **2** Trigger, e.g. to define the starting point for the measurement
- 3 Start, interrupt and terminate measurement
- 4 Filter to reduce the amount of data to be evaluated

- 5 Additional evaluation program, e.g. CallTrace
- **6** Memory area reserved for buffering signalling data on the interface modules
- **7** Filter to reduce the amount of data to be displayed in monitor window
- 8 Data sink, here: Monitor

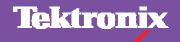

Overview

**Configuration Emulation Scenario** 

Exit

### **Emulation / Simulation Concept**

To build a working communication instance, a combination of communication layers is bound together in an emulation stack.

The emulation stack visualizes the protocol layers with the characteristics loaded / idle / active / error / warning.

Additional information to the emulation stack, such as parameters, stack or LLA make up an emulation scenario.

Within an emulation scenario SAPs (Service Access Points) of different layers are linked to establish communication.

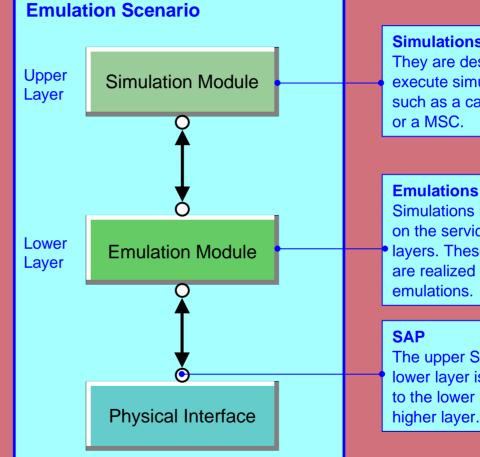

### Simulations

They are designed to execute simulation tasks, such as a call generator

Simulations normally rely on the services of lower layers. These services are realized with emulations.

The upper SAP of the lower layer is connected to the lower SAP of the higher layer.

 Overview
 Configuration Emulation Scenario
 Customized Programming
 Exit

**Emulation Scenarios:** An emulation scenario is represented by an emulation pipeline in the »Data Flow Window«. The scenario can be edited in the »Emulation Scenario Editor«.

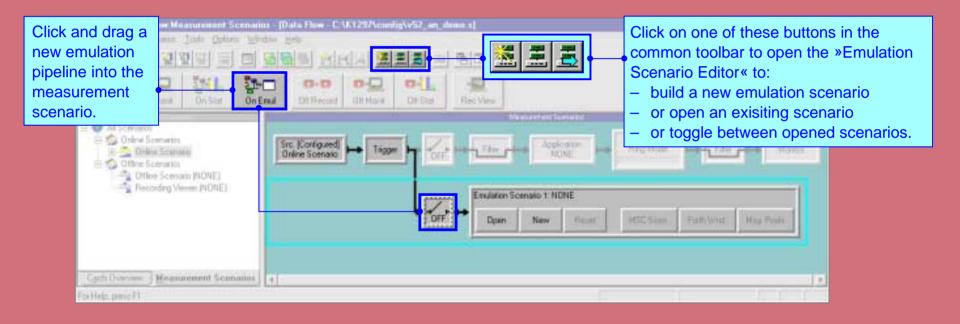

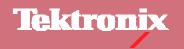

Overview

**Configuration Emulation Scenario** 

Customized Programming Exit

Tektronix

**Open Emulation Scenarios:** An emulation scenario consists of simulation or emulation instances. It contains all settings required for running emulations / simulations. With the help of Makro Files (\*.esm) you can define actions which will be performed with every restart of the scenario. You can also determine the order of the configuration.

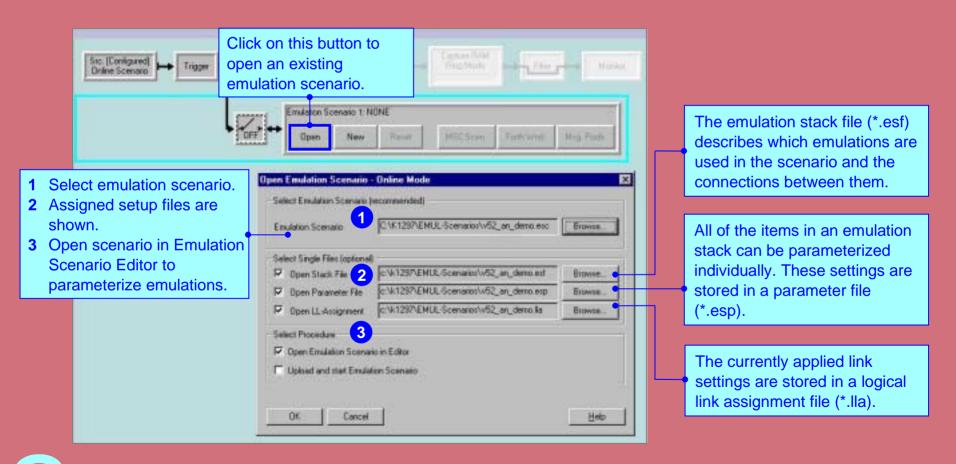

Overview

**Configuration Emulation Scenario** 

Tektronix

**Configure Emulation Stack:** The »Emulation Scenario Editor« displays the structure of the emulation stack in the »Diagram View«. The lines illustrate the communication flow between them, the circles represent the Service Access Points (SAPs). To carry out the emulations / simulations a hardware connection must be established. The emulation stack contains the »LDS Placeholder« which represents the logical links from which data were received.

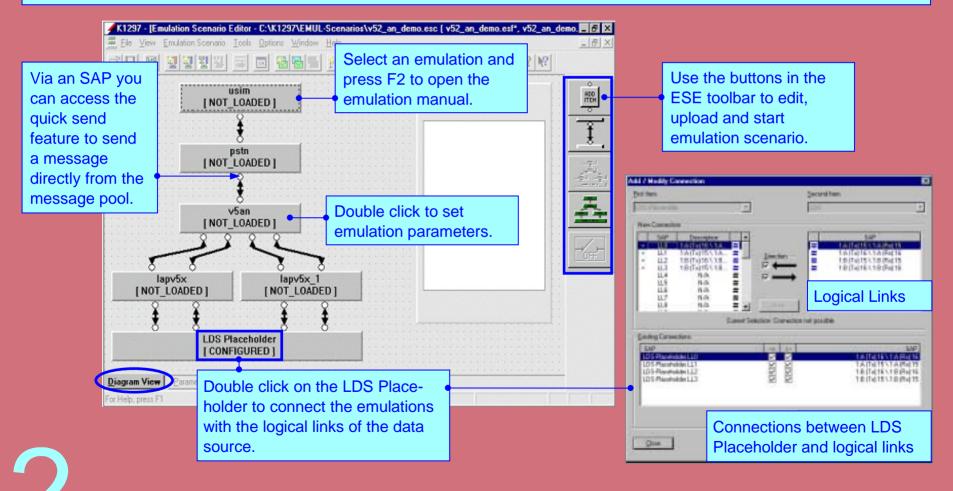

| Overview   | Verview Configuration Emulation Scenario |             |                 |               |               |                | Customized I     | Exit         |           |
|------------|------------------------------------------|-------------|-----------------|---------------|---------------|----------------|------------------|--------------|-----------|
|            |                                          |             |                 |               |               |                |                  |              |           |
| Set un Emu | 12                                       | tion Parame | tors: In the »F | Parameter Vie | w« of the »En | nulation Scena | ario Editor« you | set the comm | inication |

**Set up Emulation Parameters:** In the »Parameter View« of the »Emulation Scenario Editor« you set the communication parameters that are relevant for your test, such as adresses or timeouts.

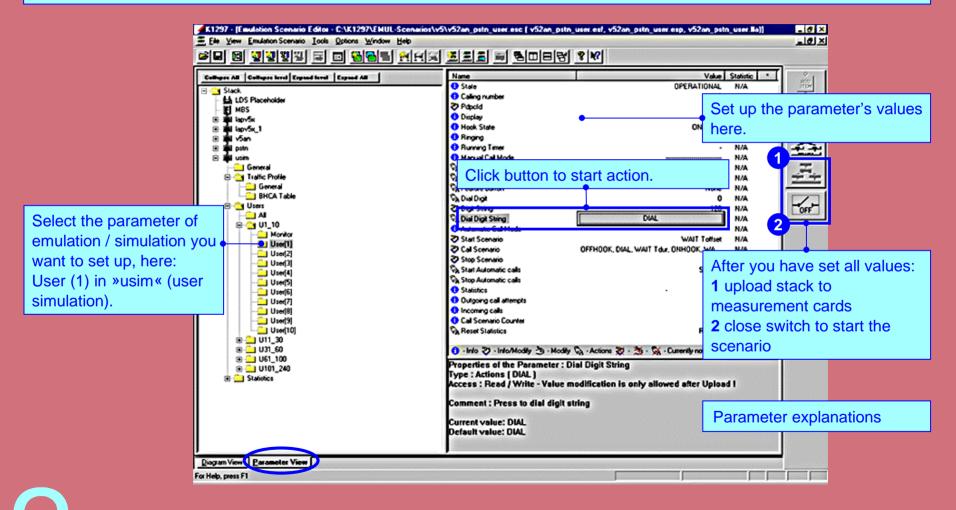

| Overview | Configuration | Emulation Sc | enario | Customized Programming |  | Exit |  |  |
|----------|---------------|--------------|--------|------------------------|--|------|--|--|
|          |               |              |        |                        |  |      |  |  |

**Control Emulation State:** When the emulation scenario is running, the »Emulation Scenario Editor« can be used as a control center and for evaluation.

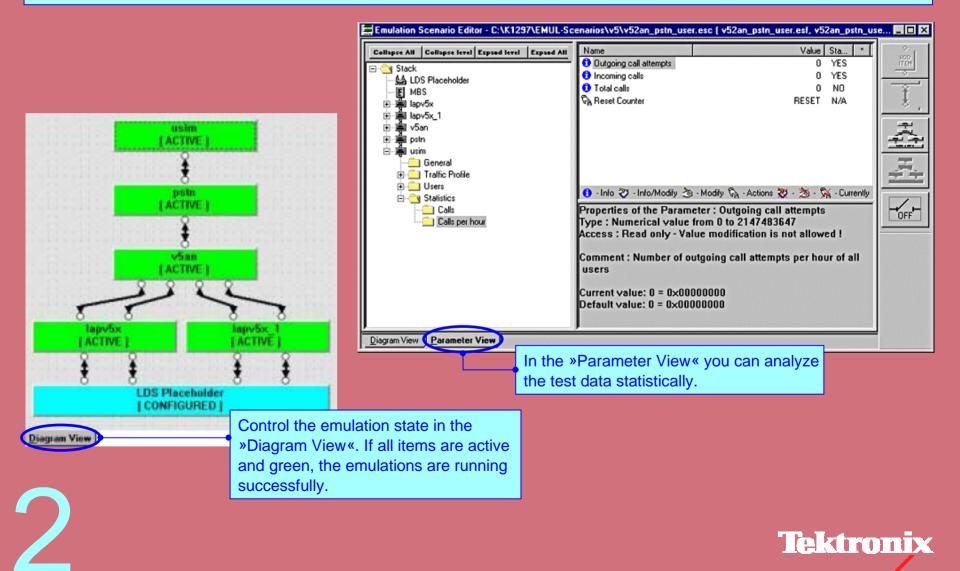

| Overview | Configuratio | on Emulation S | Customized I | Programming | Exit |  |  |  |  |
|----------|--------------|----------------|--------------|-------------|------|--|--|--|--|
|          |              |                |              |             |      |  |  |  |  |

**Message Building System:** The »Message Building System« allows you to compile and code messages and store them in a message pool. These message pools are used in other program modules, for example in the »Emulation Scenario Editor« or the »Message Sequence Chart Editor«. The protocol layers available in a message pool are determined by the protocol stack connected to the message pool.

Click on one of these buttons in the common toolbar to:

- build a new message pool,
- open an exisiting pool,
- toggle between opened pools.

| K1237 - Message Building System - Ch. 1 (scop2.pdc, PHUT (SULP) send to EMUL(cs7/mtp3a>) |                                |                                                                                                    |                                |                     |  |  |  |  |
|------------------------------------------------------------------------------------------|--------------------------------|----------------------------------------------------------------------------------------------------|--------------------------------|---------------------|--|--|--|--|
|                                                                                          | ,<br><mark>1 Meis Maa</mark> i | - 30                                                                                                    | 88 <b>8</b>                    |                     |  |  |  |  |
| 😤 Message Building System - scop2.pdc                                                    |                                | т                                                                                                    | be MRS toolbor                 | nrovidoc            |  |  |  |  |
|                                                                                          |                                | and the second second s | he MBS toolbar                 |                     |  |  |  |  |
| 😑 😑 🔤 🛄 🛄 🔚 🔄 🖉 🎽 🕷 🗠 🚽 functions to display the pool                                    |                                |                                                                                                    |                                |                     |  |  |  |  |
| Pool Dverview                                                                            |                                | Contents of PROT(SCCP) send to EM contents and to create messages.                                                                                                    |                                |                     |  |  |  |  |
| 🗄 🔂 sccp2                                                                                | Name                           | Туре                                                                                                    | Sub-Type                       | Coding-Mode Comment |  |  |  |  |
| - PROT(MTP:L2) send to EMUL(None)                                                        | CR_1                           | TX-Message                                                                                                    | CB                             | Correct             |  |  |  |  |
| PROT (SEEP) send to EMUL (ss7nip3a)                                                      | DT2_1                          | TX-Message                                                                                                    | DT2                            | Correct             |  |  |  |  |
| PROT(SEMG) send to EMUL(None)                                                            | RLSD_1                         | TX-Message                                                                                                    | RLSD                           | Correct             |  |  |  |  |
|                                                                                          | CC_1                           | RX-Message                                                                                                    | 00                             | Correct             |  |  |  |  |
|                                                                                          | E BLC_1                        | RX-Message                                                                                                    |                                | Correct             |  |  |  |  |
| Select protocol.                                                                         | WR Source_Local_Reference_1    | Variable                                                                                                    | Octet Numeric[3 Byte][3 Bytes] |                     |  |  |  |  |
|                                                                                          | WR Send_Sequence_Number_1      | Variable                                                                                                    | Numeric(7 Bits)                |                     |  |  |  |  |
|                                                                                          | WR Receive_Sequence_Number_1   |                                                                                                    | Numeric(7 Bits)                |                     |  |  |  |  |
|                                                                                          | WR More_Data_Indicator_1       | Variable                                                                                                    | Bit Field(1 Bit)               |                     |  |  |  |  |
|                                                                                          | WR Source_Local_Reference_2    | Variable                                                                                                    | Octet Numeric[3 Byte][3 Bytes] |                     |  |  |  |  |
|                                                                                          | MTP3_START                     | TX-Primitive                                                                                                    | upper0\MTP3_BIND_REQ           |                     |  |  |  |  |
|                                                                                          | TX-CR                          | TX-Primitive                                                                                                    | upper0/MTP3_UDAT_REQ           |                     |  |  |  |  |
| Add messages.                                                                            | TX:RLSD                        | TX-Primitive                                                                                                    | upper0/MTP3_UDAT_REQ           |                     |  |  |  |  |
|                                                                                          | RX-CC                          | RX-Primitive                                                                                                    | upper01MTP3_UDAT_IND           |                     |  |  |  |  |
|                                                                                          | RX-RLC                         | RX-Primitive                                                                                                    | upper0%MTP3_UDAT_IND           |                     |  |  |  |  |
|                                                                                          | TX:0T2                         | TX-Prinitive                                                                                                    | upper0/MTP3_UDAT_REQ           |                     |  |  |  |  |
|                                                                                          | WWR speb                       | Variable                                                                                                    | Byte String(4 Bytec)           |                     |  |  |  |  |
|                                                                                          | WR spca                        | Variable                                                                                                    | Byte String(4 Bytes)           |                     |  |  |  |  |
|                                                                                          | RK-AK.                         | RK-Primitive                                                                                                    | upper0VMTP3_UDAT_IND           | Correct             |  |  |  |  |
|                                                                                          | WR Receive_Sequence_Number_2   | RX-Message<br>Variable                                                                                                    | As.<br>Numeric(7 Bits)         | Conect              |  |  |  |  |
|                                                                                          | WR spcb-store                  | Variable                                                                                                    | Byte String(4 Bytez)           |                     |  |  |  |  |
|                                                                                          | 4942-01016                     | 1 of idule                                                                                                    | olve saulte plaeti             |                     |  |  |  |  |
|                                                                                          |                                |                                                                                                    |                                |                     |  |  |  |  |
| 1                                                                                        | •                              |                                                                                                    |                                | •                   |  |  |  |  |
|                                                                                          |                                |                                                                                                    |                                |                     |  |  |  |  |

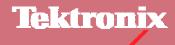

| Overview | Configuration | Emulation So | cenario |  | Customized I | Programming | Exit |
|----------|---------------|--------------|---------|--|--------------|-------------|------|
|          |               |              |         |  |              |             |      |

# Simulation Composing with MSC and Other Programming Tools:

The graphic »Message Sequence Chart Editor» enables the creation of message sequences. You can determine protocol processes and the message interchange between communication instances and save them in a »MSC scenario«.

With the »Portable FORTH Environment (PFE)« and a FORTH interpreter you can run FORTH scripts that you have written yourself or with the help of the MSC.

Instead of FORTH, you can also use the »C-Application Programming Interface« to create your own emulations or simulations.

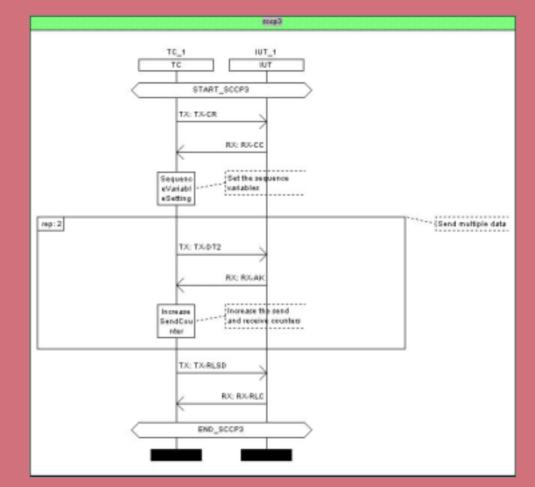

Example: Message Sequence Chart

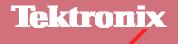

| Overview | Protocol<br>Stack Editor | Filters | Applications | Statistics | Recording | Exit |
|----------|--------------------------|---------|--------------|------------|-----------|------|
|          |                          |         |              |            |           |      |

**Monitoring and Evaluation:** In the »Monitor Window« you can view the protocol data flow during a measurement. In addition you can use other evaluation tools to interpret data, e.g. filters, applications or statistics. Use the monitor to control, if the incoming data »fits« to your measurement task. For example, the monitor of some applications or emulations displays text messages indicating whether a predefined state has been reached. Messages displayed can be copied into an MBS message pool for own measurements, if the same protocol stack is used for the creation of the message pool.

|                                                                               |                                                                                                    | +            |                                         |                         | too                                                  | lbar to call | l up the m                                     | he common<br>onitor window or<br>ned monitor |
|-------------------------------------------------------------------------------|----------------------------------------------------------------------------------------------------|--------------|-----------------------------------------|-------------------------|------------------------------------------------------|--------------|------------------------------------------------|----------------------------------------------|
| The State State 201                                                           | END A CHARLENAL                                                                                                    | 121. Prot    | -37.4 (45.1)<br>10.10                   | Ri Fent                 |                                                      | dows.        |                                                |                                              |
|                                                                               | (*) # (#2)*** - #4<br>1 # (#2)*** - #4<br>1 * (#2)*** - #4<br>1 * (#2)*** - #4<br>1 * (#2)*** - #4<br>1 * (#2)** - #4<br>1 * (#2)** - #4<br>1 * (#2)** - #4<br>1 * (#2)*** - #4<br>1 * (#2)*** - #4 |              |                                         |                         | 811<br>971<br>911<br>811<br>811<br>811<br>811<br>814 |              | 5730<br>011.045<br>011.047<br>11.046<br>11.046 |                                              |
| TP Leviel 2 (MTP-L3)<br>rectage Signal Hist<br>1910011 Barkword<br>Barkword S | Onditator Blé<br>Hummin Hambor<br>Hituator Bli                                                                                                    |              |                                         | Commercial on the       | for -                                                |              |                                                |                                              |
| ablicas Deilingti<br>ablicas Deigingti                                        | at frierity<br>al Mitwerb 160<br>e Falst Side                                                                                                    | ana theather | 9631187411 44<br>80-1-03-8<br>98-5-08-7 | ily # 60.3.#.<br>Hisage | anty)                                                |              |                                                | -                                            |

### **Monitoring and Evaluating the Tests**

| Overview | Monitor | Protocol<br>Stack Editor | 00 | Filters | Applications | Statistics | Recording | Exit |
|----------|---------|--------------------------|----|---------|--------------|------------|-----------|------|

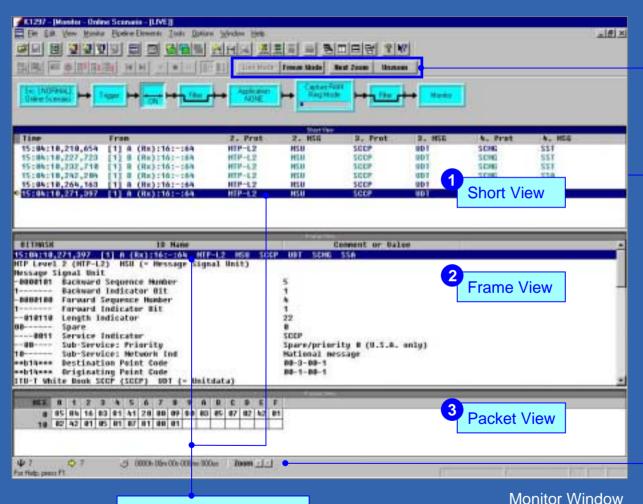

You can view data simultaneously as it is received (LIVE) or freeze the display (FREEZE) for further processing. Using the ZOOM function, you can display all messages for a single connection.

Pipeline the data are evaluated from.

The monitor panes display the data at different resolution levels:

- 1 »Short View« lists the data packets (frames) in short form.
- 2 »Frame View« decodes the protocol parameters of the frame selected in short view.
- 3 »Packet View« displays the values of a parameter selected in frame view.

The monitor status bar displays short information on selected frames.

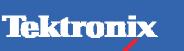

Press F2 to open the Protocol Assistant for the selected protocol.

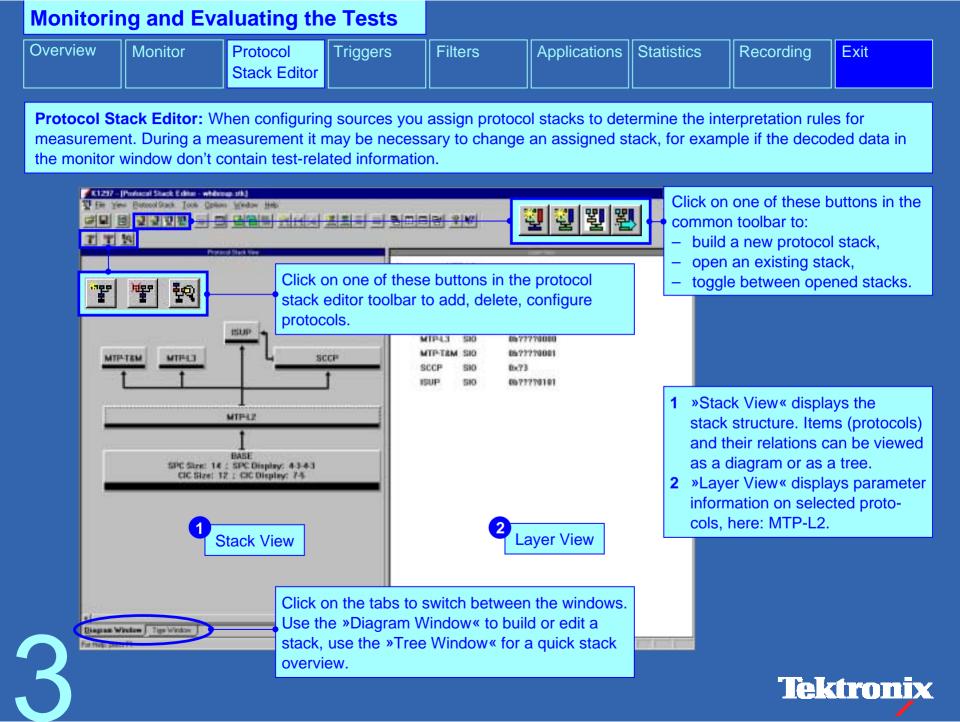

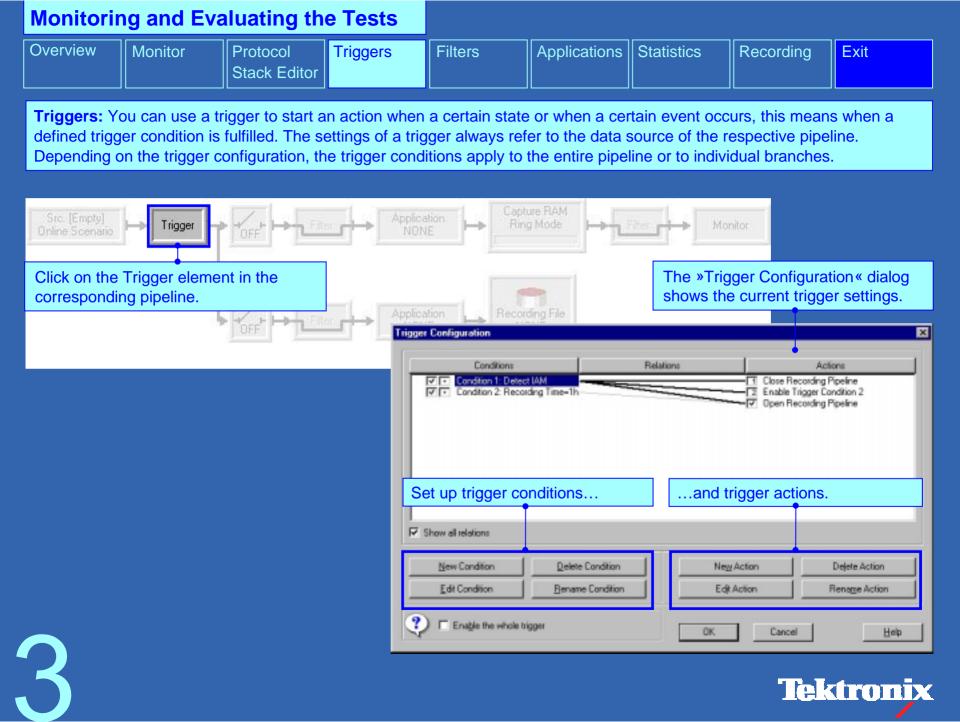

| Monitorir | ng and Eva | luating th | e Tests  |         |              |            |           |
|-----------|------------|------------|----------|---------|--------------|------------|-----------|
| Overview  | Monitor    | Protocol   | Triggers | Filters | Applications | Statistics | Recording |

Stack Editor

**Filters:** A filter reduces the amount of data to be evaluated (Input Filter) or displayed in the monitor window (Display Filter). The K1297-G20 provides various filters to restrict the scope relevant for your test case. These filters are set in the »Filter Setup« dialog.

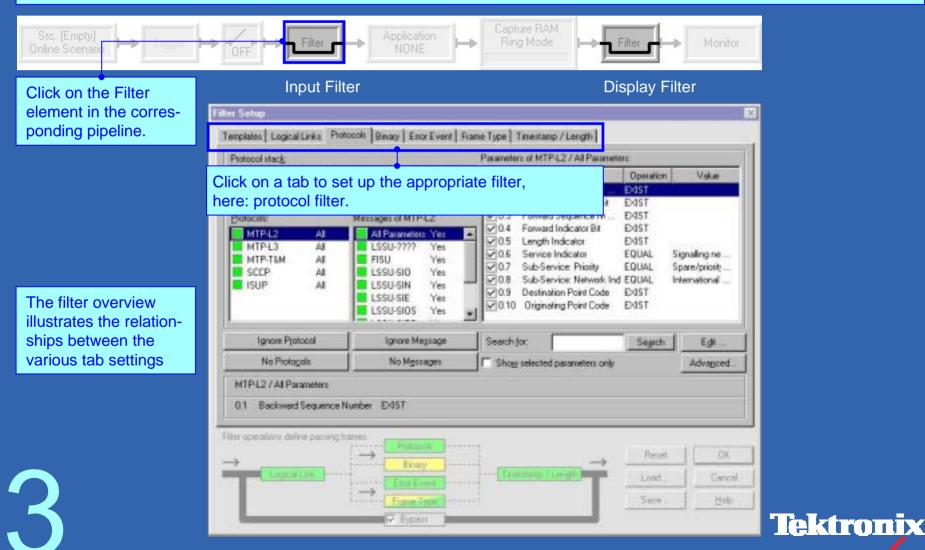

| Monitoring and Evaluating the Tests |  |                          |  |         |              |            |           |      |
|-------------------------------------|--|--------------------------|--|---------|--------------|------------|-----------|------|
| Overview                            |  | Protocol<br>Stack Editor |  | Filters | Applications | Statistics | Recording | Exit |
|                                     |  |                          |  |         |              |            |           |      |

**Applications**: Additional applications can be looped into measurements. These applications provide problem-based analyses of signaling data. Applications can display the interpretation of the data either in a separate window, in the statistics tool »RealChart« or as text messages in the Monitor.

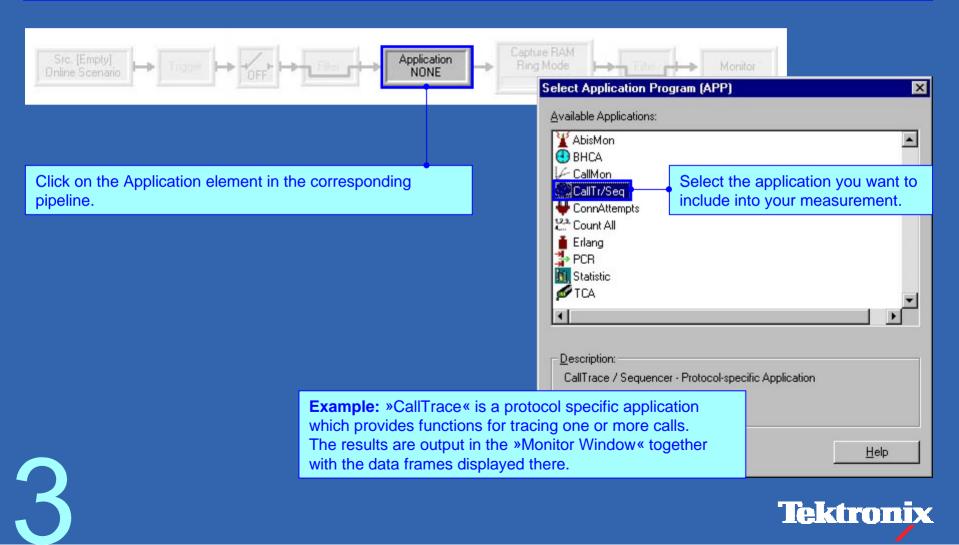

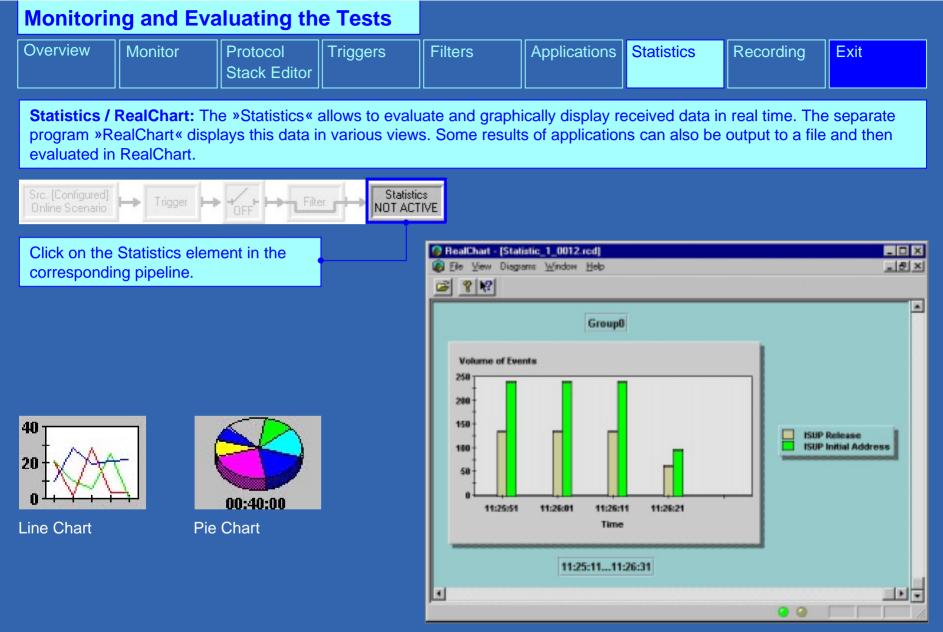

Data Display in RealChart, here: Bar Chart

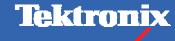

| Monitoring and Evaluating the Tests |  |                          |  |         |              |            |           |      |
|-------------------------------------|--|--------------------------|--|---------|--------------|------------|-----------|------|
| Overview                            |  | Protocol<br>Stack Editor |  | Filters | Applications | Statistics | Recording | Exit |

**Recording Data:** A delayed interpretation, for example of long-term measurements, is made possible by the recording of measurement data. The recording can be played in again and evaluated at a later point of time.

Click on the Write Recording File element • to set up the recording options.

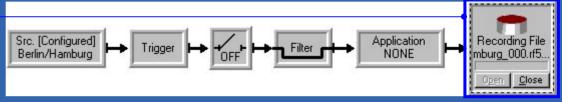

Pipeline »Online Recording«

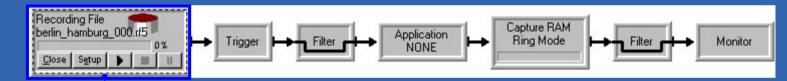

Click on the Playback Recording File element to select recording file and set up the playback options. Example: Evaluation of recorded data via the pipeline »Offline Monitoring«

Click on the Record Viewer element for viewing the contents of a recording file in the monitor window.

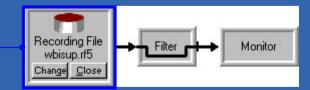

Pipeline »Record Viewer«

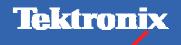

## K1297-G20 Tour

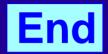

Copyright © Tektronix, Inc.

You find additional information in ...

| the K1297-G20 Online Help |                        |
|---------------------------|------------------------|
|                           | the K1297-G20 How to's |
| the K1297-G20 User Manual |                        |

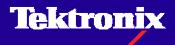